<span id="page-0-2"></span><span id="page-0-1"></span><span id="page-0-0"></span>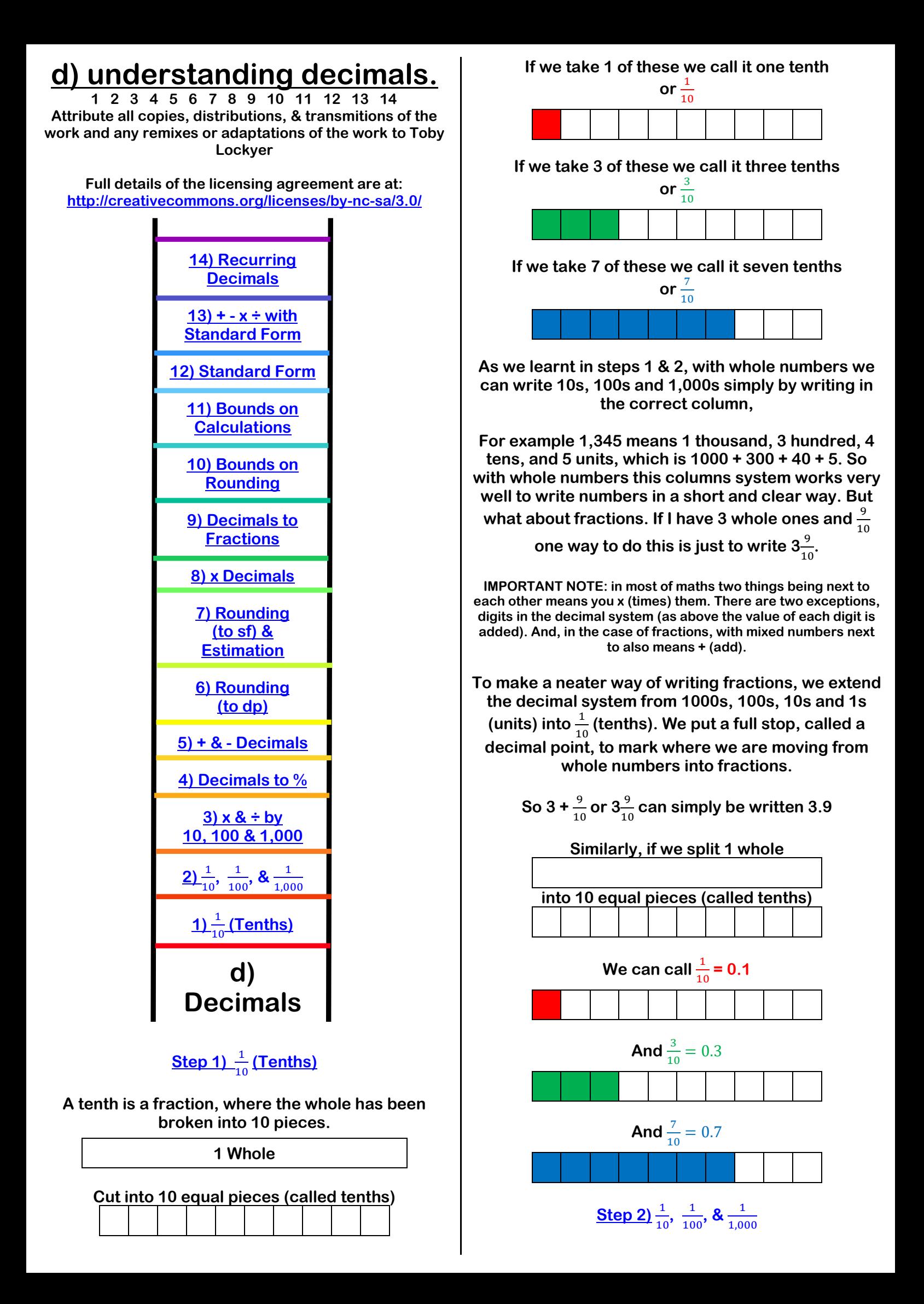

**And why stop there? We don't limit our ability to talk about fractions simply to tenths. We can also work with hundredths. Let's take a slightly larger whole rectangle and cut it into 100 pieces (by cutting it into ten both ways).**

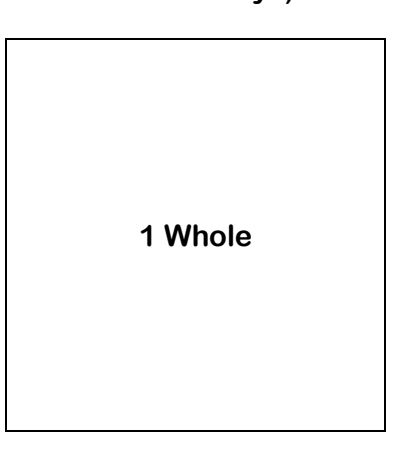

Each little square is  $\frac{1}{100}$  of the large square.

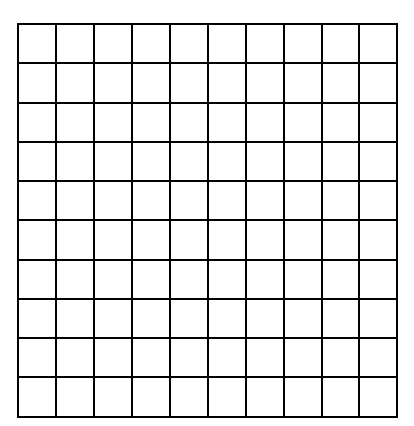

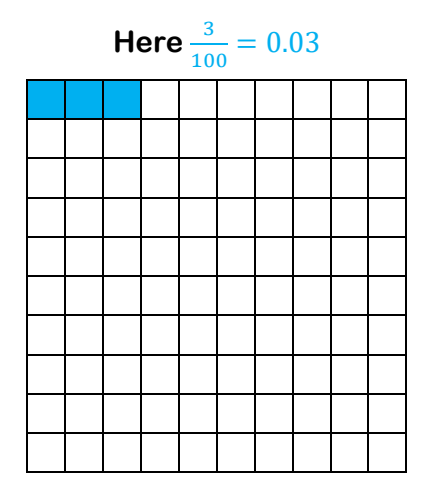

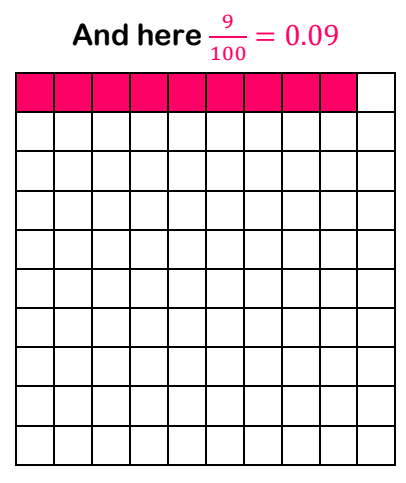

**It is also worth noting that when you get 10 lots of**  1  $\frac{1}{100}$ , you in fact have a  $\frac{1}{10}$ 

$$
\frac{10}{100} = \frac{10}{100} \div \frac{10}{10} = \frac{1}{10}
$$

$$
\frac{37}{100} = \frac{30}{100} + \frac{7}{100} = \frac{3}{10} + \frac{7}{100} = 0.37
$$

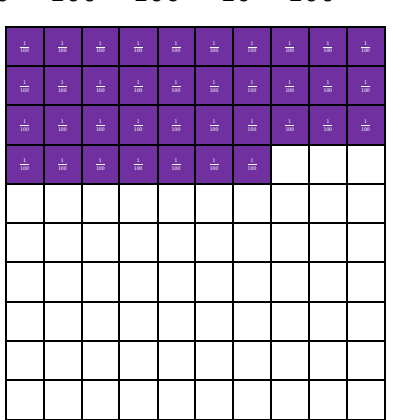

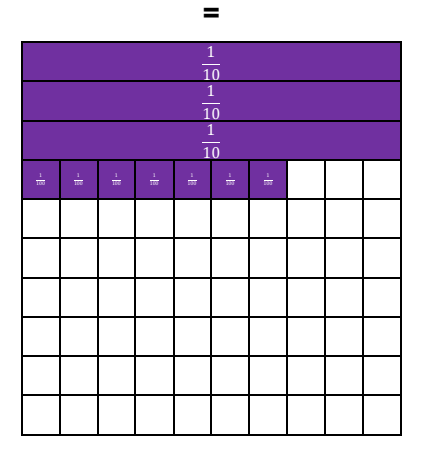

**We can go further still as the 3rd decimal column**  (after the decimal point) counts  $\frac{1}{1,000}$  (thousandths).

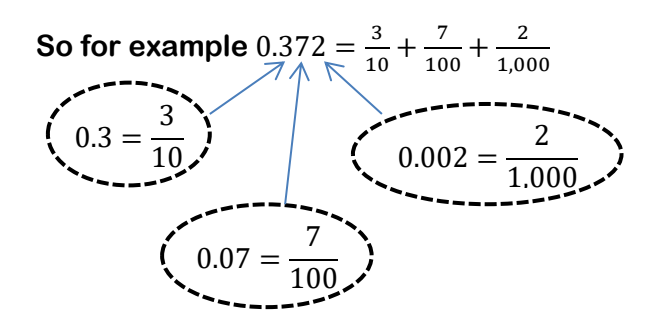

# **[Step 3\) x & ÷ by 10, 100 & 1,000](#page-0-0)**

<span id="page-1-0"></span>**With whole numbers there is a simple pattern where we can shift all the digits left to** × 10 **and right to** ÷ 10

> **Because**  $3 \times 10 = 30$ **and**  $40 \times 10 = 400$

**This means**  $34 \times 10 = 340$ 

**So we can just shift digits left when multiplying. If**  × 100 **we just move the digits two spaces left (because it is the same as** × 10 **twice).**

**Similarly for dividing by 10 (but moving the digits right).**

$$
\frac{300}{10} = 30
$$
  
and  

$$
\frac{40}{10} = 4
$$
  
so  

$$
\frac{340}{10} = 34
$$

**hence we move the digits one place to the right (or 2 places for**  $\times$  100 **or 3 places for**  $\times$  1,000**)**.

**We can extend this simple way of working into the decimals.**

**For example.**

$$
0.3 \times 10 = \frac{3}{10} \times 10 = \frac{30}{10} = 3
$$
  
and  

$$
0.05 \times 10 = \frac{5}{100} \times 10 = \frac{50}{100} = \frac{5}{10} = 0.5
$$

**We can combine these to see that**  $0.35 \times 10 = 3.5$ 

Similarly 
$$
\frac{2.6}{100} = 0.026
$$

**In visual terms, the technique is as follows:**

$$
2.3 \div 10 = 0.23
$$
\n
$$
2 \cdot 3
$$
\n
$$
0 \cdot 2 = 3
$$
\n
$$
0.016 \times 100 = 1.6
$$
\n
$$
0 \cdot 0
$$
\n
$$
1 \cdot 6
$$

## **[Step 4\) Decimals to %](#page-0-0)**

<span id="page-2-1"></span>**It is relatively simple to convert between decimals and %. We'll start with a %. Let's take** 29%.

**Now a % is a fraction over** 100**, and over** 100 **means**  ÷ 100**, so we simply do** 29 ÷ 100**. In step 2 we saw that this means we move the digits 2 places right, so**   $29\% = 0.29$ 

**The opposite must also be true so to convert a decimal to a % we simply**  $\times 100$ 

> **So 0.71 as a % is**  $0.71 \times 100 = 71\%$

**This pattern looks quite easy with a 2 digit %**  $23\% = 0.23$ 

 $87\% = 0.87$  $0.14 = 14\%$  $0.91 = 91\%$ 

**However we need to be careful with single digit %s and other more complex decimals.**

> $9\% = 9 \div 100 = 0.09$  $2\% = 2 \div 100 = 0.02$

#### **and what about a long decimal?**

$$
0.2461 \times 100 = 24.61\%
$$

**In other words, the % itself isn't necessarily a whole number, it might be a decimal!**

**[Step 5\) + & -](#page-0-0) Decimals**

<span id="page-2-0"></span>**Just like** × 10 & ÷ 10**,** + & − **decimals is closely linked**   $\mathbf{to} + \mathbf{\&} - \mathbf{whole}$  numbers.

**Let's look at 2.31 + 5.47 We'll break it up into parts.**

| <b>Units</b> | <b>Tenths</b>                   | <b>Hundredths</b> |
|--------------|---------------------------------|-------------------|
| 2            | 3                               |                   |
|              | $\overline{10}$                 | 100               |
| 5            | 4                               |                   |
|              | $\overline{10}$                 | 100               |
|              | 7                               | 8                 |
|              | 10                              | 100               |
|              |                                 |                   |
| $2 + 5$      | 3<br>4<br>$\overline{10}$<br>10 | 100<br>100        |
|              |                                 |                   |

**So it is** 
$$
7 + \frac{7}{10} + \frac{8}{100} = 7.78
$$
  
**So**  $2.31 + 5.47 = 7.78$ 

**But what if you get more than 10 tenths, or more than 100 hundredths?**

#### **Let's try 5.66 + 1.97**

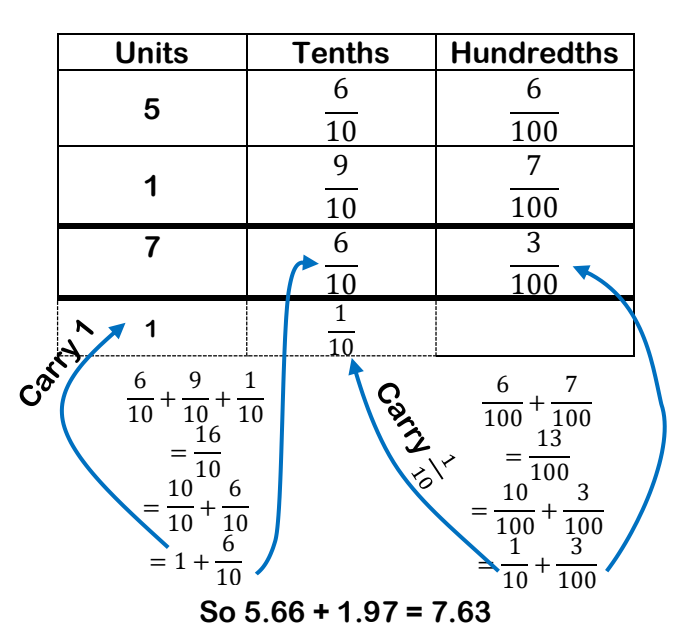

**Now everything in the hundredths column is written over 100, and in the tenths column over 10, but with the decimal system the position tells us what we are** 

**counting so we can write these out without the fractions, using just the positions to tell us what their value is.**

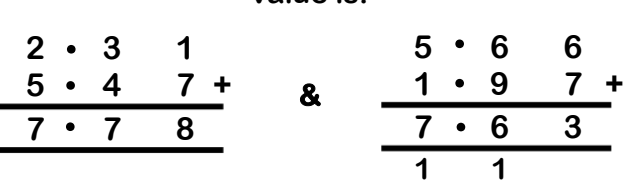

**Subtracting works in exactly the same way – and sometimes we need to borrow 10 "things" from the next column.**

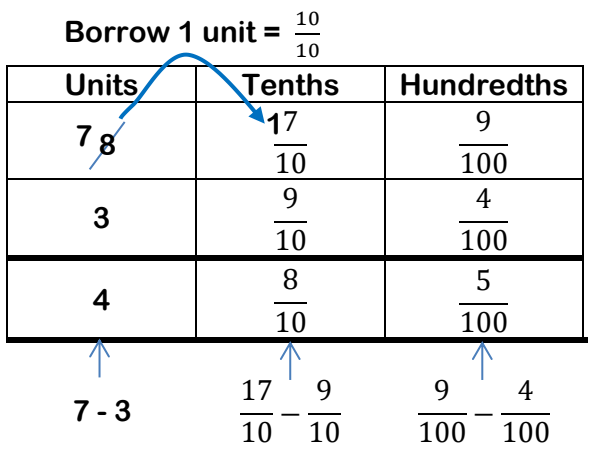

## **[Step 6\) Rounding \(to dp\)](#page-0-0)**

<span id="page-3-1"></span>**If a number has lots of digits it is hard to get a sense of how big the number is. We round some of the digits, to make it easier to get a sense of its actual size. For example it is easier to sense or feel the size of 2.7 than of 2.7135**

**2.7 is actually 2.7135 rounded to the nearest 1**  decimal place (ie the nearest  $\frac{1}{10}$ )

**We'll look at rounding 5.8 to the nearest whole number.**

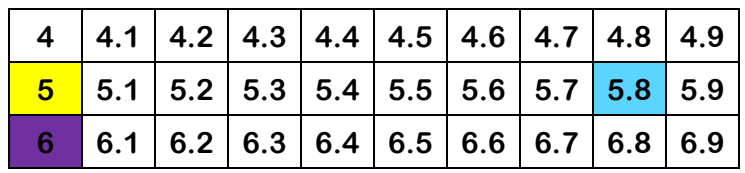

**If we count up in tenths (or 0.1s) from 5.8 the nearest whole number above is 6, we have to add 0.2 to get there.**

**When we count down from 5.8 the first whole number we get to is 5. We have to count down 0.8 to get there.**

**And so 6 is the nearest whole number to 5.8.**

**Another way to write this is as follows.**

**Just a note that we use nr as a standard shortening for nearest when rounding.**

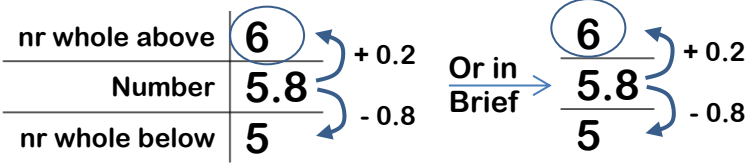

**We can clearly see here again that 6 is nearer.**

**So 5.8 = 6 (nr whole number)**

**NOTE: It is very important that we write nr whole number in brackets! Otherwise we are saying 5.6 = 6 which is gobbledygook!**

**Just like with whole numbers (see +, -, x, ÷ Step 9), we only need to know the next digit to see if it rounds up or down as .5, .6, .7, .8, or .9, will always be closer to the number above, and .1, .2, .3, or .4 will always be closer to the number below.** 

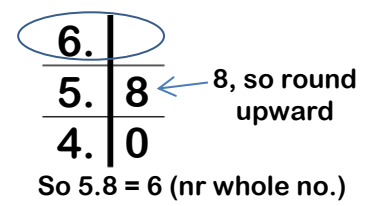

**Let's use this fastest method with a couple more examples. Round 9.17 to 1 decimal place.**

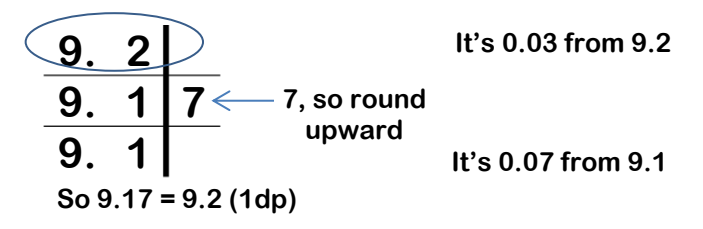

**Round 1.522 to 2 decimal places.**

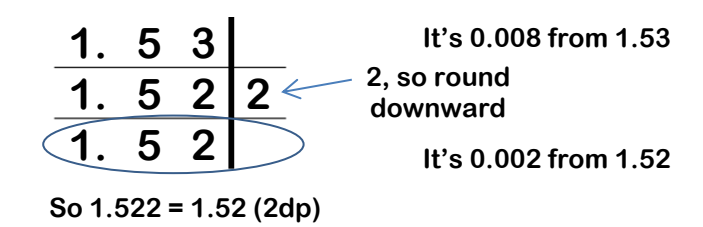

# **[Step 7\) Rounding \(to sf\) & Estimation](#page-0-0)**

<span id="page-3-0"></span>**A significant figure (sf) is a digit within the number, but does not include any 0s before or after the number that are only there to tell you the position of any non-zero digits.**

**For example in 4,500 only the 4 and 5 are significant figures.** 

**In 0.053 the 5 and the 3 are both significant figures.**

**In 0.0705 the 7 and the 5 are significant figures as well as the 0 in between them (because without the 0 in between the 5 would be ten times bigger!).**

**When we round to a number of significant figures we are rounding to the column that number of significant figures into the number.**

**let's round 4,527 to 1sf, 2sf and 3sf.**

**5 0 0 0 4 5 2 7 4 0 0 0 5, so round upward To 1sf**

**So 4,527 = 5,000 (1sf) & 4,527 = 5,000 (nr 1,000)**

**Note that it is the same as rounding to nr 1,000.**

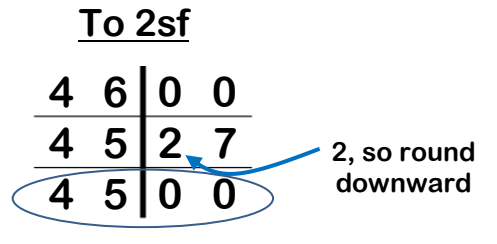

**So 4,527 = 4,500 (1sf) & 4,527 = 400 (nr 100)**

**Note it is the same as rounding it to nr 100**

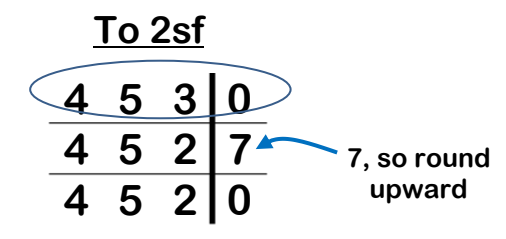

**So 4,527 = 4,530 (1sf) & 4,527 = 4,530 (nr 10)**

**Note it is the same as rounding it to nr 100**

**This works in a similar way with decimals.**

**So round 2.839 to 1sf is the same as rounding it to nr integer.**

**Rounding 2.839 to 2sf is the same as rounding it to 1pd.**

**Rounding 2.839 to 3sf is the same as rounding it to 2dp.**

**Estimations can be done quickly by rounding all the numbers in your calculation to 1sf.**

**If we wanted to estimate the size of a rectangular hall that is 47.87m wide and 82.39m long, we can make a reasonable estimation by doing**

**50 x 80 = 4,000m<sup>2</sup>**

**The exact answer is found by... 47.87 x 82.39 = 3944.0093**

**The estimate can be calculated mentally to...**

- **Get a rough idea of the size**
- **To check any written or calculator answers**  $\bullet$ **For speed where an exact answer isn't necessary**

**Here is one more example.**

**Estimate the size of the answer to this calculation**

457.8 + 723.934 2.031

**We can find a quick estimate by doing**

$$
\frac{500 + 700}{2} = 600
$$

**Then if two of our friends calculated it exactly and one got 581.8 (4sf) and the other got 163,200 (4sf) we could confidently guess that 581.8 (4sf) was the correct answer as the other one is miles away from our estimate (we'd have guessed right). The second person accidentally types x into their calculator instead of +.**

# **[Step 8\) x Decimals](#page-0-0)**

<span id="page-4-0"></span>**We know that**  $3 \times 4 = 12$ **BUT...**  $0.3 \times 0.4 \neq 1.2$ **In fact**  $0.3 \times 0.4 = 0.12$ 

# **But why?**

**Well**  $0.3 \times 0.4 = \frac{3}{10}$  $\frac{3}{10} \times \frac{4}{10}$  $\frac{4}{10} = \frac{12}{100}$  $\frac{12}{100} = 0.12$ 

**This can be done for mentally single digit decimals if you can remember all the parts, but what about bigger numbers?**

**Let's look at**  $4.3 \times 0.79$ 

$$
= \frac{43}{10} \times \frac{79}{100}
$$

$$
= \frac{43 \times 79}{1,000}
$$

**We can use any method for 43 x 79 (here the snail).**

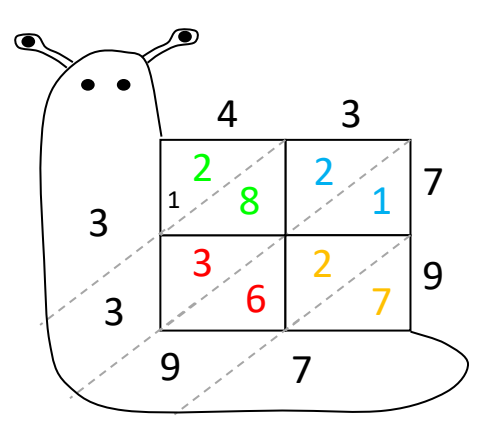

$$
=\frac{3397}{1,000}
$$

 $= 3.397$ 

**There are many ways to do the final dividing by a power of 10... here it is 10<sup>3</sup> or 1,000 that we ÷ by.**

**We can use moving digits between columns as we did in step 3**

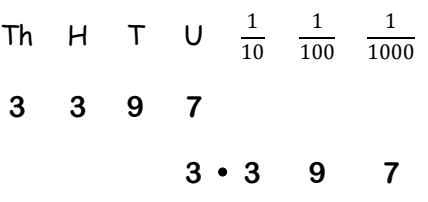

**Each digit moves 3 columns right (÷ 1,000)**

**The snail method can be adapted for decimals!**

**You find the point where the decimals cross and go diagonally to the answer line (the snails body) from** 

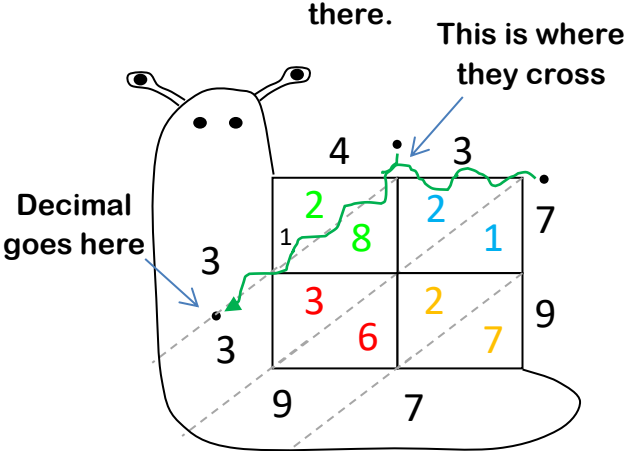

**For any snail decimal multiplication this can be understood in the same way as for integer snail multiplication...**

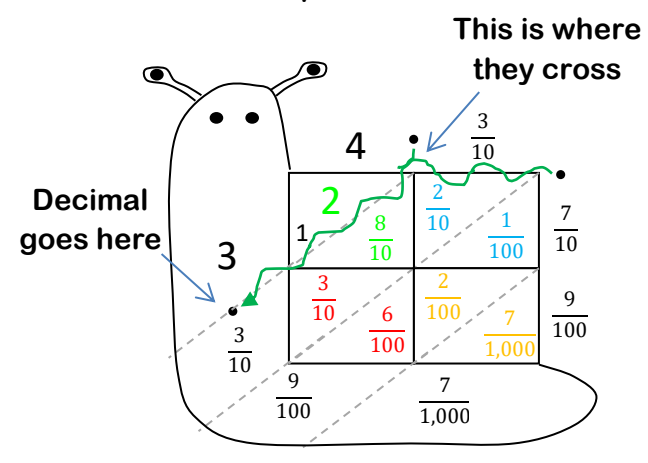

**Which is 3.397**

# **[Step 9\) Decimals to Fractions](#page-0-0)**

<span id="page-5-1"></span>**Turning a decimal into a fraction, is a process of using the columns to provide an integer over a power of 10 and then simplifying.**

**There are many tricks and quick ways for particular decimal, and knowing these fraction facts will help a lot...**

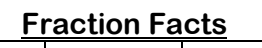

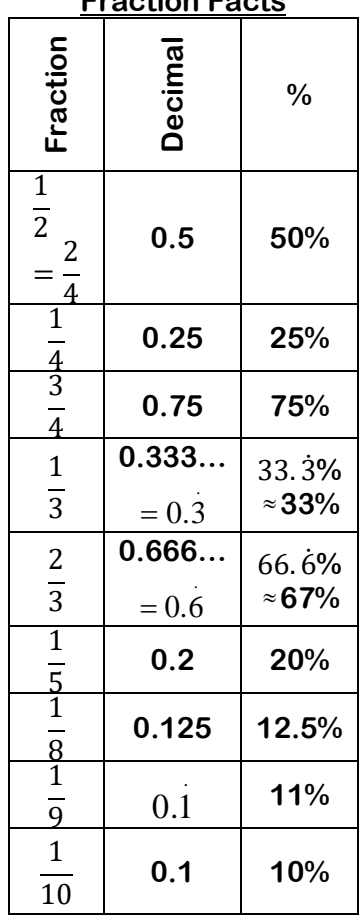

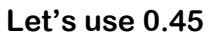

**This is**  $\frac{4}{10} + \frac{5}{10}$  $\frac{5}{100} = \frac{40}{100}$  $\frac{40}{100} + \frac{5}{10}$  $\frac{5}{100} = \frac{45}{100}$ 100 **And**  $\frac{45}{100} = \frac{45}{100}$  $\frac{45}{100} \div \frac{5}{5}$  $\frac{5}{5} = \frac{9}{20}$ 20

<span id="page-5-0"></span>**So** 0.45 =  $\frac{9}{21}$ 20

## **[Step 10\) Bounds on Rounding](#page-0-0)**

**When we have a number that has been rounded to a certain degree of accuracy, we actually have a range of possible numbers for the exact, prerounded number. The upper and lower limits of these possible numbers are our called the bounds.**

**Let's say that the height of a door is 1.8m (1dp).**

**The actual door could be 1.75m, 1.76m, 1.77m, 1.78m, 1.79m, 1.8m, 1.81m, 1.82m, 1.83m, 1.84m because all of these heights would round to 1dp to 1.8m.**

**The lower bound here is clearly 1.85m because anything lower would rounded to 1dp would round down to 1.8m.**

**The upper bound is slightly more complex.**

**1.84 rounds down to 1.8m (1dp)**

**1.85m rounds up to 1.9m (1dp)**

**Let's look in between....**

**1.849 = 1.8m (1dp)**

**1.8499 = 1.8m (1dp)**

**1.84999 = 1.8m (1dp)**

**1.849999 = 1.8m (1dp)**

**1.8499999 = 1.8m (1dp)**

**We can go on getting closer and closer to 1.85, but it will still round down to 1.8m to 1dp... even**

**1.8499999999999999999999999999 = 1.8m (1dp)**

**But as soon as we go up to 1.85, it rounds up to 1.9 (1dp).**

**Rather than trying to say that the upper and lower bounds of 1.8m rounded to 1dp are 1.75m, and 1.849999999m, we simply say that are 1.75m and 1.85m (but the upper bound is never itself actually included, whereas the lower bound is).**

**A neat way to write this that makes perfect sense is using inequalities.**

**Let's say that the range of numbers that rounds to 1.8m (1dp) is called .**

**Then we can say that**  $1.75 \leq x \leq 1.85$ 

**This trick with the upper bound being** < **and the lower bound being** ≤ **allows us to include the lower bound and not the upper bound, whilst including all numbers between the bounds... hey presto!**

**What are the bounds of 340 (nr 10)**

**Lower bound is 335**

**Upper bound is 345**

Or if we can the possible values  $\gamma$  then

 $335 \le y < 345$ 

**[Step 11\) Bounds on Calculations](#page-0-0)**

<span id="page-6-1"></span>**Let's look at adding two numbers that have been rounded to 1dp to see how this works.**

**a = 3.4 (1dp) and b = 5.7 (1dp)**

**What is the lower and upper bounds of a + b**

```
3.35 \le a \le 3.455.65 \le b < 5.75
```
**Well the lower bound will be by making a and b as small as possible in other words the lower bounds of each (as they are rounded to 1dp).**

**Lower bound of a + b is 3.35 + 5.65 = 9**

**Upper Bound of a + b is 3.45 + 5.75 = 9.2**

**If we subtract them, then you need to take away an upper bound, to make a small as possible lower bound.**

**So for b – a....**

**Lower bound of b - a is 5.65 – 3.45 = 2.2 smallest b – biggest a**

**Upper bound of b - a is 5.75 – 3.35 = 2.4**  $\gamma$   $\gamma$ **biggest b – smallest a**

**For more complex calculations we work in a similar way deciding if we need to make numbers biggest or smallest to maximise or minimise the final result.**

**For example when timesing two numbers we'd take the upper bound of each to give the upper bound of the product.**

**However when dividing by a number we'd need the lower bound of the divisor to give the upper bound of the calculation (as dividing by a smaller number, gives a larger result).**

**Let's say we have a third number c = 20 (nr 10)**

$$
15\leq c<25
$$

So if finding the lower bound of  $\frac{a+b}{c}$ 

You need to take the lower bound of  $a + b = 9$ 

**And then divide it by the biggest possible c, the upper bound, which is 25.**

**lower bound of**  $\frac{a+b}{c} = \frac{3.35 + 5.65}{25}$  $\frac{+5.65}{25} = \frac{9}{2}$  $\frac{9}{25} = 0.36$ 

<span id="page-6-0"></span>**[Step 12\) Standard Form](#page-0-0)**

<span id="page-7-0"></span>**Standard form is a way of writing very large, or very small numbers so it is easier to work with them. We write them as a number between 1 and 10, multiplied by a power of 10. For example 5 million is 5 multiplied by 10, 6 times so it is written in standard form as follows. 5,000,000 =5x10x10x10x10x10x10 =5x10<sup>6</sup> Similarly we can work in the opposite direction, starting with a number in standard form and converting it to a decimal number. 3x10<sup>4</sup> =3x10x10x10x10 =30,000 Very small numbers are written as a number between 1 and 10 divided by 10 several time, in other words a negative power of 10. 0.00006 =6÷10÷10÷10÷10÷10 =6x10-5 And converting back to a decimal from standard form. 7x10-3 =7÷10÷10÷10 =0.007 We always need a number between 1 and 10. Let's work with 34,500 34,500 = 3.45x10x10x10x10 =3.45x10<sup>4</sup> Also 34,500 = 34.5 x 103, but 34.5 is bigger than 10 & also 34,500 = 0.345 x 105, but 0.345 is less than 1. 34,500 = 0.345 x 10<sup>5</sup> = 3.45x10<sup>4</sup> = 34.5 x 10<sup>3</sup> but only 3.45x10<sup>4</sup> is in standard form as 3.45 is the only number between 1 and 10. In fact it wouldn't be a "standard" form it there were different ways to write it! Similarly, with 0.0058 we'd use 5.8, as this uses the same digits but is between 1 and 10 so... 0.0058 =5.8÷10÷10÷10 =5.8x10-3 Step 13) + - [x ÷ with Standard Form](#page-0-0) Let's look at adding numbers that are written in standard form. 3x5 + 4x5 = 7x5 When we add multiples of five, we just get a bigger multiple of 5. We can do something similar with multiples of a power of 10. 3x10<sup>3</sup> + 4x10<sup>3</sup> = 7x10<sup>3</sup> This makes sense because 3,000 + 4,000 = 7,000 This will work just as well with more digits. 1.2x10<sup>3</sup> + 2.4x10<sup>3</sup> = (1.2 + 2.4)x10<sup>3</sup> = 3.6x10<sup>3</sup> Let's check this.... 1,200 + 2,400 = 3,600... yay, it works! We can also use this to add large numbers written in standard form of similar, but not the same order of magnitude. 3.4x107 + 2.7x10<sup>6</sup> |They're not quite in the same power of 10, but we can convert them so they are. Let's put them both as a multiple of 107. 2.7x10<sup>6</sup> = 0.27x10<sup>7</sup> This is no longer in standard form (as 0.27 is less 1) .but it will allow us to add the two numbers so 3.4x107 + 2.7x10<sup>6</sup> =3.4x107 + 0.27x10<sup>7</sup> =(3.4+0.27)x10<sup>7</sup> =3.67x10<sup>7</sup> Be careful that your final answer is in standard form. If we had done it by converting the power in 3.4x10<sup>7</sup> 3.4x10<sup>7</sup> = 34 x 10<sup>6</sup> so 3.4x107 + 2.7x10<sup>6</sup> =34x10<sup>6</sup> + 2.7x10<sup>6</sup> =36.7x10<sup>6</sup> This is a correct addition but the final answer isn't in standard form. We need to convert it.. 3.4x107 + 2.7x10<sup>6</sup> =34x10<sup>6</sup> + 2.7x10<sup>6</sup> =36.7x10<sup>6</sup> =3.67x10<sup>7</sup> With subtracting we can work in the same way. 5.9x109 - 2.4x10<sup>8</sup> =5.9x10<sup>9</sup> – 0.24x10<sup>9</sup> =5.66x10<sup>9</sup> For multiplying numbers in standard form we just rearrange the order of the parts. (2.9x105) x (5.3x103) 2.9 x 10<sup>5</sup> x 5.3 x 10<sup>3</sup> =2.9 x 5.3 x 10<sup>5</sup> x 10<sup>3</sup> =(2.9x5.3) x (105x103) =15.37x10<sup>8</sup> Which in standard form =1.537x10<sup>9</sup> And with division similarly**  $2.7 \times 10^8$  $3 \times 10^{5}$ = 2.7  $\frac{1}{3}$  × 10<sup>8</sup> 10<sup>5</sup>  $= 0.9 \times 10^{3}$ 

Which in standard form is  

$$
= 9 \times 10^2
$$

**It is rempting here as this is such a small number to write 900 instead of 9x102, and although they have the same value and meaning, they are not in the same form, so when working with standard form we would leave the answer as 9x102.**

### <span id="page-8-0"></span>**[Step 14\) Recurring Decimals](#page-0-0)**

#### **We already know that**

$$
0.3333333\dots = 0.\dot{3} = \frac{1}{3}
$$
  
8  

$$
0.666666\dots = 0.\dot{6} = \frac{2}{3}
$$

**Here we will look at recurring decimals in more detail and understand why they recur using algebra.**

Let's look at why 
$$
\frac{1}{9} = 0.111111 \dots = 0.1
$$

On a simple level we can use the bus stop method.<br>0 • 1 1 1 1 ...

$$
\begin{array}{c|cccc}\n & 0 \cdot 1 & 1 & 1 & 1 \dots \\
\hline\n9 & 1 \cdot \begin{array}{ccc}\n & 1 & 1 & 1 \\
 & 0 & 1 & 0 \\
 & 0 & 0 & 0\n\end{array}\n\end{array}
$$

**This can be used for any recurring decimal proof** 

**such as**  $\frac{5}{9} = 0.555555... = 0.\dot{5}$  $0 \cdot 5$  5 5 5 **9 5 0 0 0 0** 5 .  $5, 5, 5$ … .

**but will be much harder work for 99ths or 999ths for which we can (and should!) use a much cleverer but** 

simpler algebraic method. Let's look at  $\frac{7}{9}$   $=$ 

 $0.777777 \cdots = 0.7$  to explain how this works.

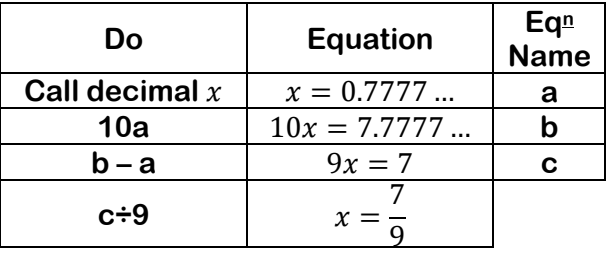

**This wonderful method works for any 9ths, but also for decimals that repeat every 2nd digit (99ths) every 3rd digit (999ths) and so on.**

**Let's use this algebraic method to show that**  43  $\frac{43}{99}$  = 0.434343 ... = 0.43

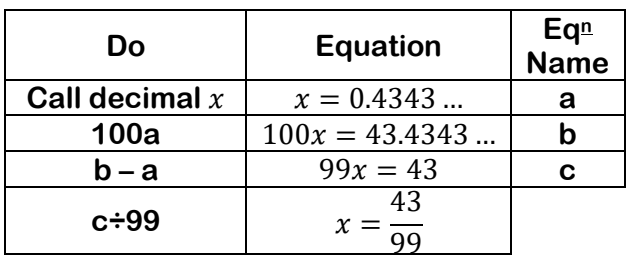

**This same structure can even be used for 999ths and beyond.**

771  $\frac{771}{999}$  = 0.771771 ... = 0.771

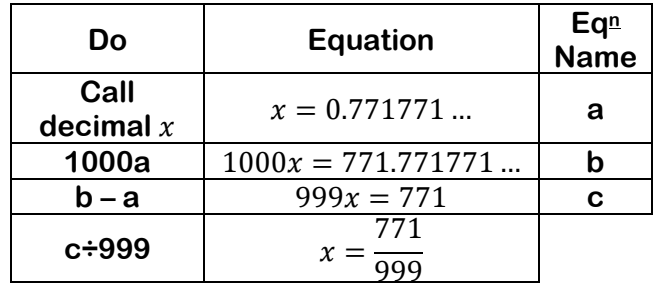

### **Abracadabra – it's magic!**